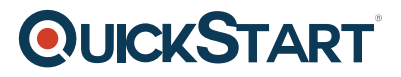

## **SQL Server Integration Services**

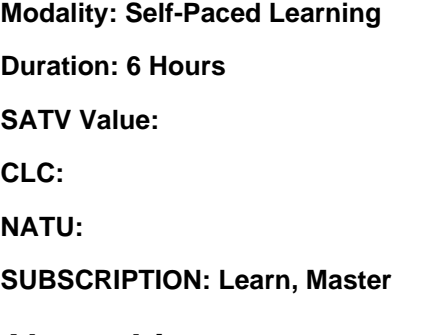

## **About this course:**

A relational database management system, Microsoft SQL Server that is helpful with a wide range of business intelligence, analytics applications, and transaction processing in the environments of corporate IT. It's one of the three market-driving technologies of the database, alongside Oracle and IBM's DB2 Database. The platform of SQL Server Integration Services is for workflow and data integration applications. It includes an information warehousing apparatus utilized for data transformation, extraction, and loading. The device may likewise be utilized to mechanize the SQL Server database maintenance and multidimensional cube data updates. You will gain proficiency with the fundamentals about the improvement apparatuses and what they are prepared to do, clear directions on the best way to deal with different issues that you may confront when planning your packages and how to defeat them. Before the finish of this course, you will comprehend numerous essential ideas and how to perform data transformation and integration.

The normal compensation for a Business Intelligence Administrator is \$88,386 annually.

## **Course Objective:**

At the time of finishing this course, learners will be able to:

- Perform fundamental tasks of ETL (Extract Transform Load) at your work
- Analyze information and do marketing more adequately for a specific application
- Create reports for any class of information

# **QUICKSTART**

## **Targeted Audience:**

This course is designed for:

People who are having basic knowledge about SQL

Students who wish to enter a Business Intelligence career

## **Prerequisites:**

Applicants must have knowledge of basics SQL.

## **Suggested prerequisites courses:**

Developing SQL Databases - MOC On-Demand (MS-20762)

SQL Basics

## **Course Outline:**

**Introduction**

- **Module 1: Using the SQL Server Import and Export Wizard | Importing and Exporting Data**
- **Module 2: Creating a Simple ETL Package | Create Project and Basic Package**
- **Module 2: Creating a Simple ETL Package | Adding Looping**
- **Module 2: Creating a Simple ETL Package | Adding Logging**
- **Module 2: Creating a Simple ETL Package | Adding Error Flow Redirection**
- **Module 2: Creating a Simple ETL Package | Adding Package Deployment Configuration**
- **Module 2: Creating a Simple ETL Package | Using Project Deployment Parameters**

**Module 3: Deploying Packages Using The Package Deployment Model | Preparing to Create the Deployment Bundle**

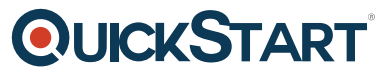

**Module 3: Deploying Packages Using The Package Deployment Mode[l | Creating the](https://www.quickstart.com/) Deployment Bundle**

**Module 3: Deploying Packages Using The Package Deployment Model | Installing Packages**